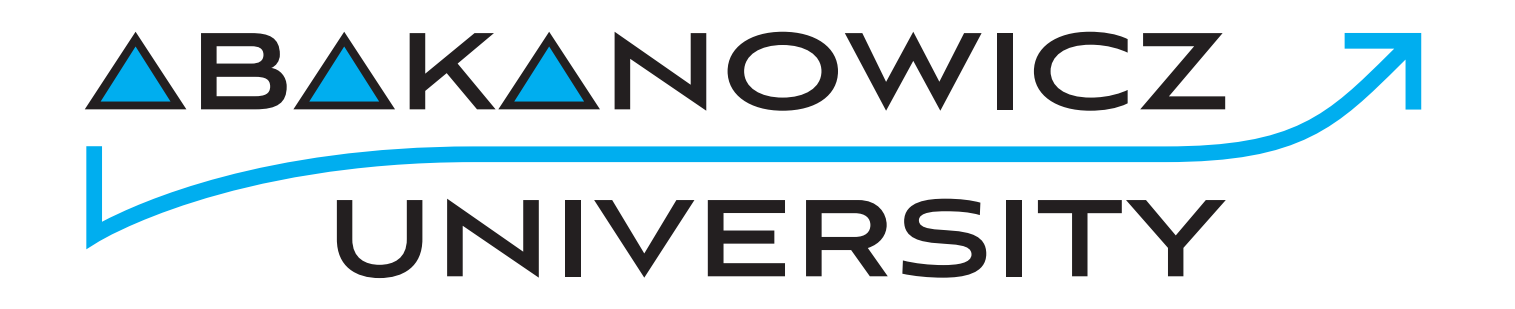

### **KSIĘGA ZNAKU**

2021

#### **KSIĘGA ZNAKU**

00. **Spis Treści**

- Podstawowa wersja znaku **01.**
- Pole ochronne **02.**
- Wielkość minimalna **03.**
- Wersja na tle **04.**
- Umieszczanie na zdjęciu **05.**
- Wersja achromatyczna **06.**
- Wersja monochromatyczna **07.**
- Zestawienie znaku z logo UAP **08.**
- Niedozwolone zastosowania **09.**
- Kolorystyka **10.**

**KSIĘGA ZNAKU**

01. **Podstawowa wersja znaku**

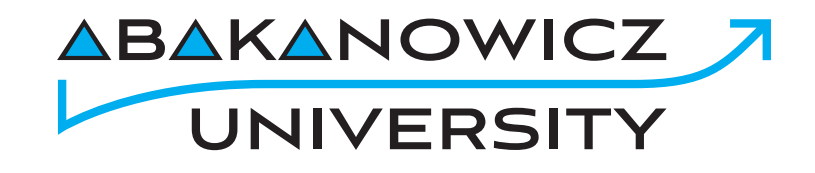

Podstawowa wersja znaku składa się z nazwy Abakanowicz University

**KSIĘGA ZNAKU**

02. **Pole ochronne**

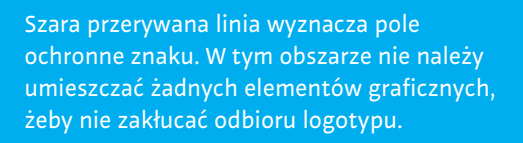

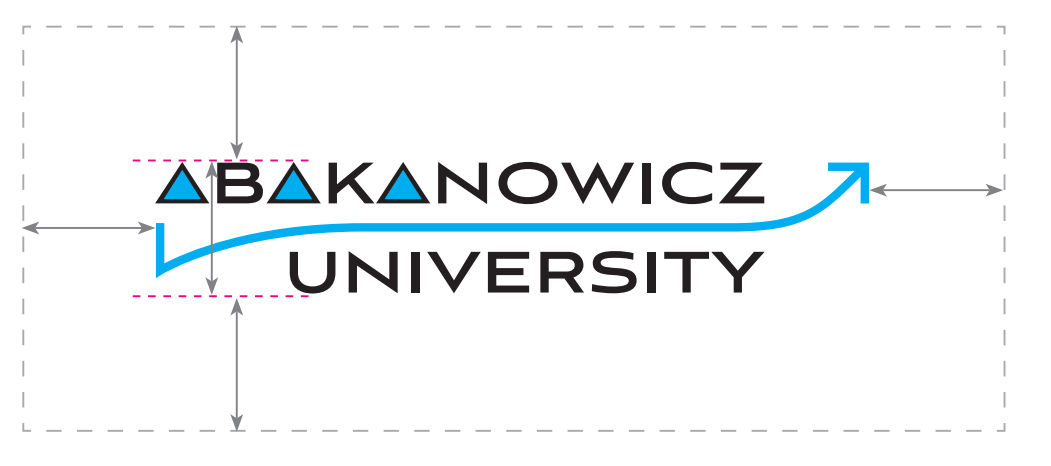

Pole ochronne

**KSIĘGA ZNAKU**

03. **Wielkość minimalna**

Wielkość minimalna znaku została ustalona w celu uzyskania maksymalnej czytelności. Skalowanie poniżej opisanego rozmiaru spowoduje utratę czytelności i rozpoznawalności znaku.

Odmienne wartości obowiązują dla reprodukcji w druku oraz dla mediów cyfrowych. Dla obu rodzajów mediów wielkości zostały podane w odpowiednich jednostkach miary: • druk – mm • media cyfrowe – px

DRUK

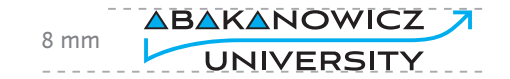

MEDIA CYFROWE

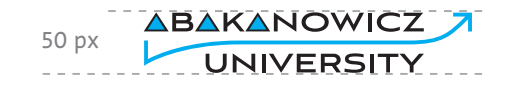

**KSIĘGA ZNAKU**

04. **Wersja na tle**

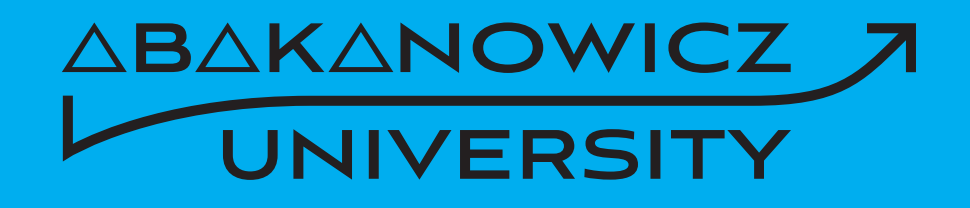

## ABAKANOWICZ 7 UNIVERSITY

Znak może występować na kolorowym jednolitym tle, jednak może to być, tylko i wyłącznie **brandingowy błękit (CMYK 100/0/0/0).** Dopuszcza się użycie znaku w pełnej kolorystyce, w bieli, w czerni.

**KSIĘGA ZNAKU**

05. **Umieszczanie na zdjęciu**

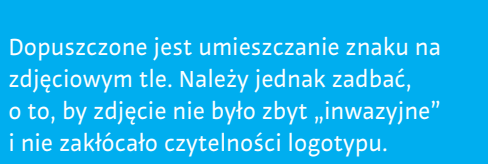

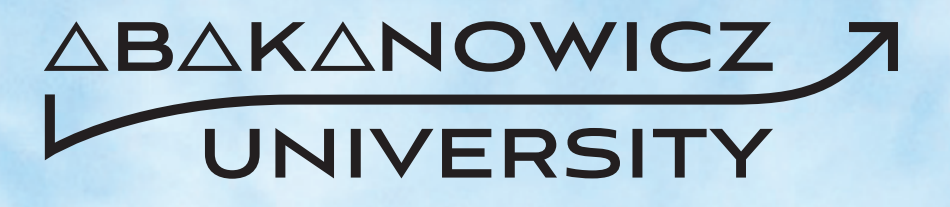

**KSIĘGA ZNAKU**

06. **Wersja achromatyczna**

Wersja achromatyczna znaku ma zastosowanie wszędzie tam, nie jest możliwe wykorzystanie wersji pełnokolorowej ze względów technologicznych (np. druk czarno-biały).

# ABAKANOWICZ 7 UNIVERSITY

**KSIĘGA ZNAKU**

07. **Wersja monochromatyczna**

Do stosowania, tylko w wypadku druków jednokolorowych lub wszędzie tam, gdzie nie jest możliwe wykorzystanie wersji pełnokolorowej ze względów technologicznych (np. tłoczenie, grawerunek itp.).

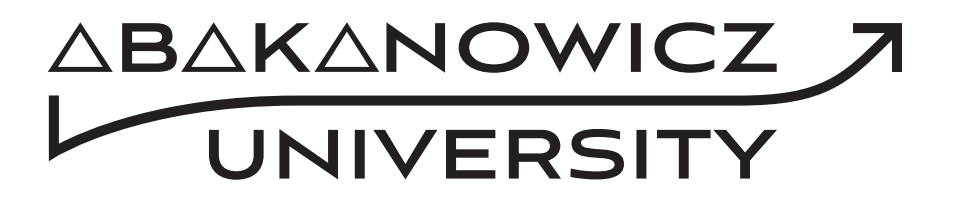

**KSIĘGA ZNAKU**

08. **Zestawienie znaku z logo UAP**

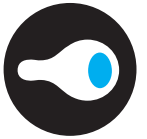

Uniwersytet Artystyczny im. Magdaleny Abakanowicz w Poznaniu

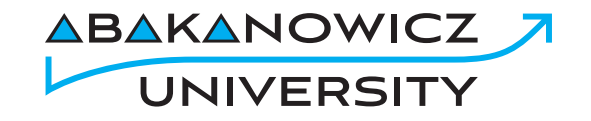

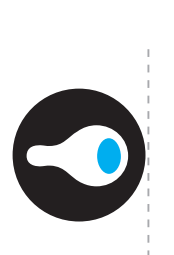

Uniwersytet Artystyczny im. Magdaleny Abakanowicz w Poznaniu

 $x \sim x$ 

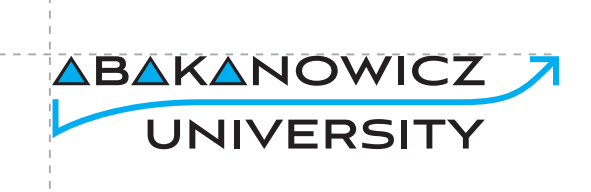

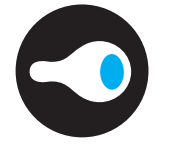

Uniwersytet Artystyczny im. Magdaleny Abakanowicz w Poznaniu

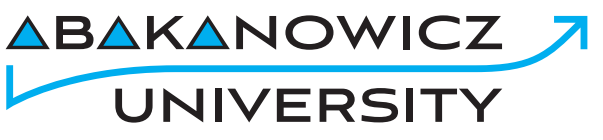

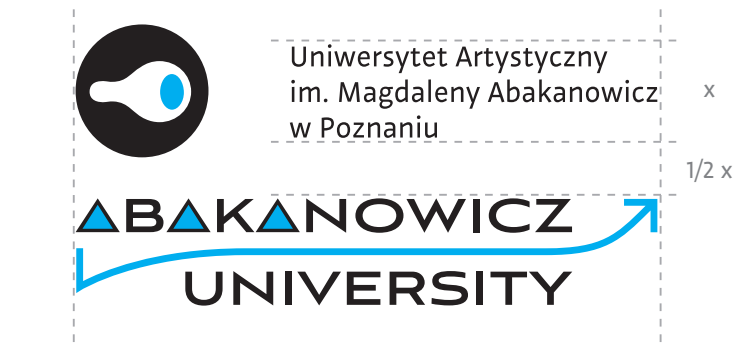

Znajduje zastosowanie wszędzie tam, gdzie nie możliwe jest umieszczenie wersji podstawowej.

**KSIĘGA ZNAKU**

09. **Niedozwolone zastosowania**

Przykłady nieprawidłowego użycia znaku. Prawidłowo powinien być stosowany tak, by był czytelny, rozpoznawalny, dobrze wyeksponowany i odwzorowany, według wytycznych z księgi znaku.

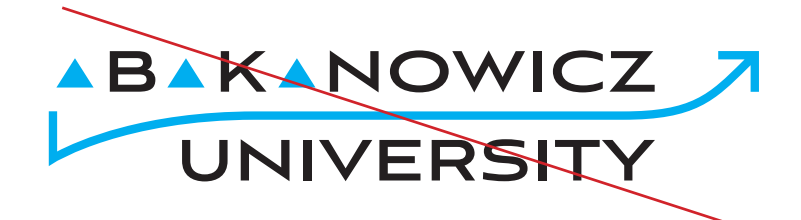

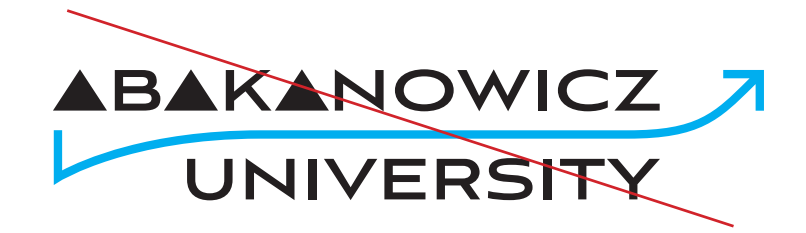

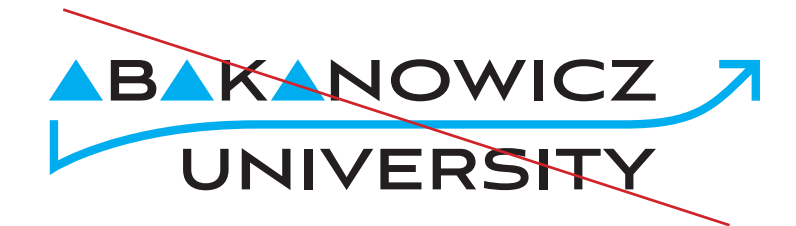

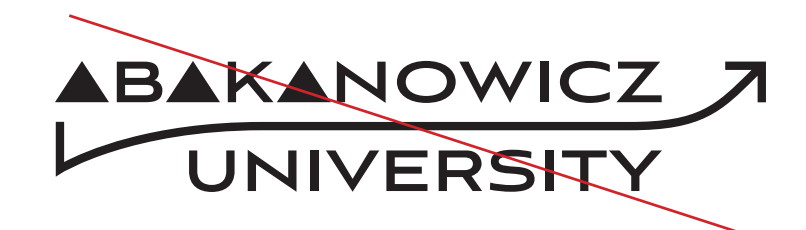

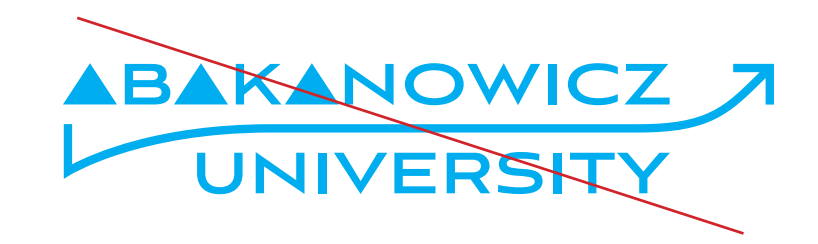

**KSIĘGA ZNAKU**

## 10. **Kolorystyka**

Kolorystyka znaku jest istotnym elementem identyfikacji. Logotyp bazuje na czterech kolorach: czerni, bieli, szarości i błękicie.

**CMYK:** 0 / 0 / 0 /100 **Pantone:** Black **RGB:** 0 / 0 / 0 **HTML:** #000000

**CMYK:** 100 / 0 / 0 /0 **Pantone:** Process Blue **RGB:** 0 / 159 / 227 **HTML:** #009FE3

**CMYK:** 0 / 0 / 0 /50 **Pantone:** Cool Grey 7 **RGB:** 146 / 148 / 150 **HTML:** #929496

**CMYK:** 0 / 0 / 0 /0 **Pantone:** White **RGB:** 225 / 225 / 225 **HTML:** #FFFFFF

**Dziękujemy** Wszelkie pytania prosimy kierować na **promocja@uap.edu.pl**